# Package 'MST'

October 12, 2022

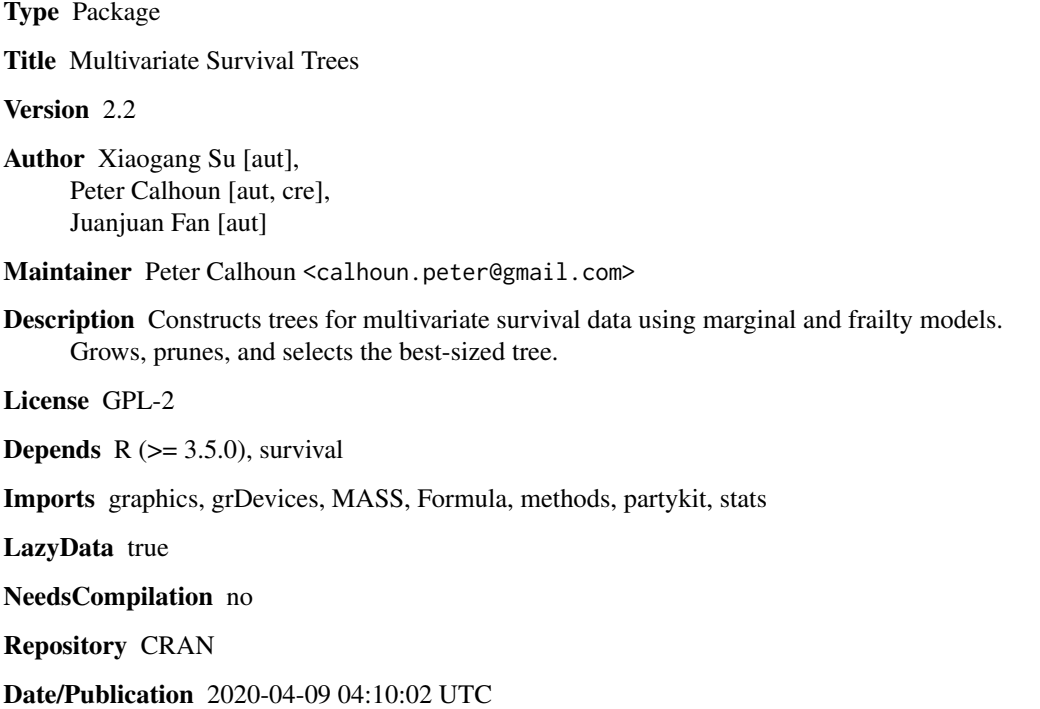

### R topics documented:

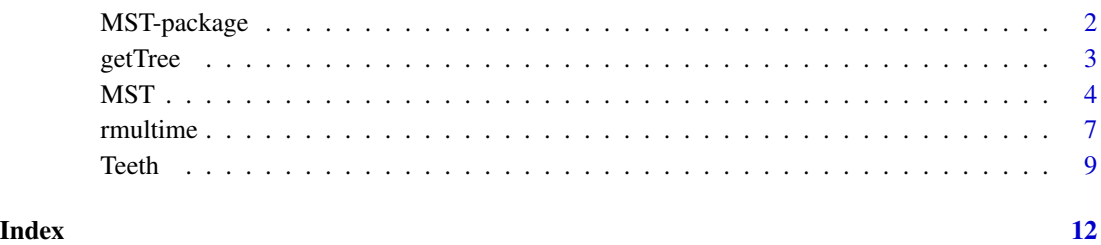

#### <span id="page-1-0"></span>Description

This package constructs trees for multivariate survival data using marginal and frailty models

#### Details

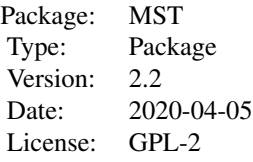

Decision trees require few statistical assumptions, handle a variety of data structures, and provide meaningful interpretations. There are several R packages that provide functions to construct survival trees (see rpart, partykit, and DStree); this package extends the implementation to multivariate survival data. There are two main approaches to analyzing correlated failure times. One is the marginal approach studied by authors Wei et al. (1989) and Liang et al. (1993). In the marginal model, the correlation is modeled implicitly using generalized estimating equations on the marginal distribution formulated by the Cox (1972) proportional hazards model. The other approach is the frailty model studied by Clayton (1978) and Clayton and Cuzick (1985). In the frailty model, the correlation is modeled explicitly by a multiplicative random effect called frailty, which corresponds to some common unobserved characteristics shared by all correlated times.

The construction of the tree adopts a modified CART procedure controlling for the correlated failure times. The procedure consists of three stages: growing the initial tree, pruning the tree, and selecting the best-sized subtree; details of these steps are described elsewhere (Fan et al. [2006], Su and Fan [2004], and Fan et al. [2009]). There are two methods for selecting the best-sized subtree. When the dataset is large, one may divide the dataset into a training sample to grow and prune the initial tree and a test sample to select the best-sized tree. When the dataset is small, one can resample the dataset to choose the best-sized subtree.

#### Author(s)

Xiaogang Su, Peter Calhoun, & Juanjuan Fan

Maintainer: Peter Calhoun <calhoun.peter@gmail.com>

#### References

Calhoun P., Su X., Nunn M., Fan J. (2018) Constructing Multivariate Survival Trees: The MST Package for R. *Journal of Statistical Software*, 83(12), 1–21.

Clayton D.G. (1978) A model for association in bivariate life tables and its application in epidemiologic studies of familial tendency in chronic disease incidence. *Biometrika*, 65(1), 141–151

#### <span id="page-2-0"></span>getTree 3

Clayton D.G. and Cuzick J. (1985) Multivariate generalization of the proportional hazards model. *Journal of the Royal Statistical Society Series A*, 148(2), 82–108

Cox D.R. (1972) Regression models and life-tables (with discussion). *Journal of the Royal Statistical Society Series B*, 34(2), 187–220.

Fan J., Su X., Levine R., Nunn M., LeBlanc M. (2006) Trees for Correlated Survival Data by Goodness of Split, With Applications to Tooth Prognosis. *Journal of American Statistical Association*, 101(475), 959–967.

Fan J., Nunn M., Su X. (2009) Multivariate exponential survival trees and their application to tooth prognosis. *Computational Statistics and Data Analysis*, 53(4), 1110–1121.

Liang K.Y., Self S.G., Chang Y. (1993) Modeling marginal hazards in multivariate failure time data. *Journal of the Royal Statistical Society Series B*, 55(2), 441–453

Su X., Fan J. (2004) Multivariate Survival Trees: A Maximum Likelihood Approach Based on Frailty Models. *Biometrics*, 60(1), 93–99.

Su X., Fan J., Wang A., Johnson M. (2006) On Simulating Multivariate Failure Times. *International Journal of Applied Mathematics & Statistics*, 5, 8–18

Wei L.J., Lin D.Y., Weissfeld L. (1989) Regression analysis of multivariate incomplete failure time data by modeling marginal distributions. *Journal of the American Statistical Association*, 84(408), 1065–1073

getTree *Extract initial or best-sized tree*

#### **Description**

This function extracts the tree based on the split penalty.

#### Usage

getTree(mstObj, Ga = c("0", "2", "3", "4", "log\_n"))

#### Arguments

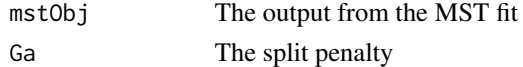

#### Value

The tree of object class "constparty"

#### Author(s)

Peter Calhoun <calhoun.peter@gmail.com>

#### See Also

**[MST](#page-3-1)** 

#### <span id="page-3-1"></span><span id="page-3-0"></span>Description

Constructs trees for multivariate survival data using marginal and frailty models. A wrapper function that grows a large initial tree, prunes the tree, and selects the best sized tree.

#### Usage

```
MST(formula, data, test = NULL, weights_data, weights_test, subset,
 method = c("marginal", "gamma.frailty", "exp.frailty", "stratified", "independence"),
 minsplit = 20, minevents = 3, minbucket = round(minsplit/3), maxdepth = 10,
 mtry = NULL, distinct = TRUE, delta = 0.05, nCutPoints = 50,selection.method = c("test.sample", "bootstrap"),
 B = 30, LeBlanc = TRUE, min.boot.tree.size = 1,
 plot.Ga = TRUE, filename = NULL, horizontal = TRUE, details = FALSE, sortTrees = TRUE)
```
### Arguments

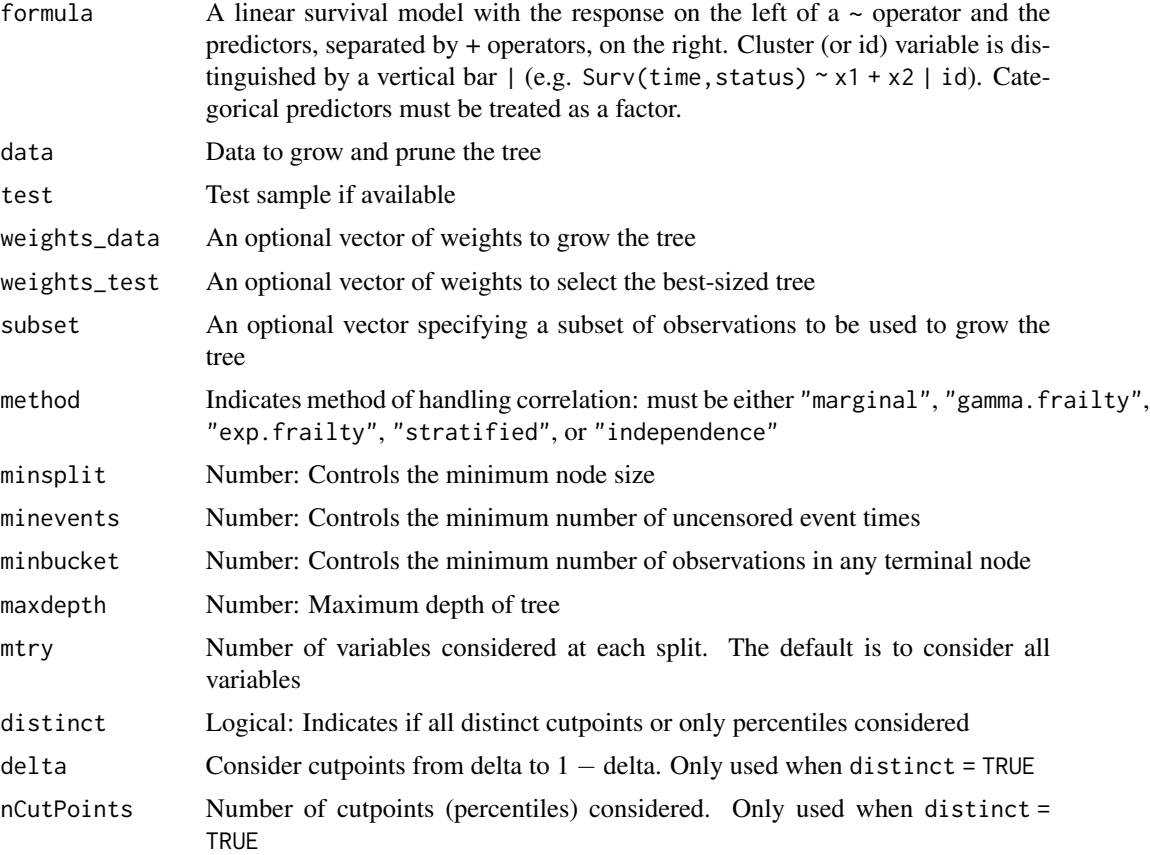

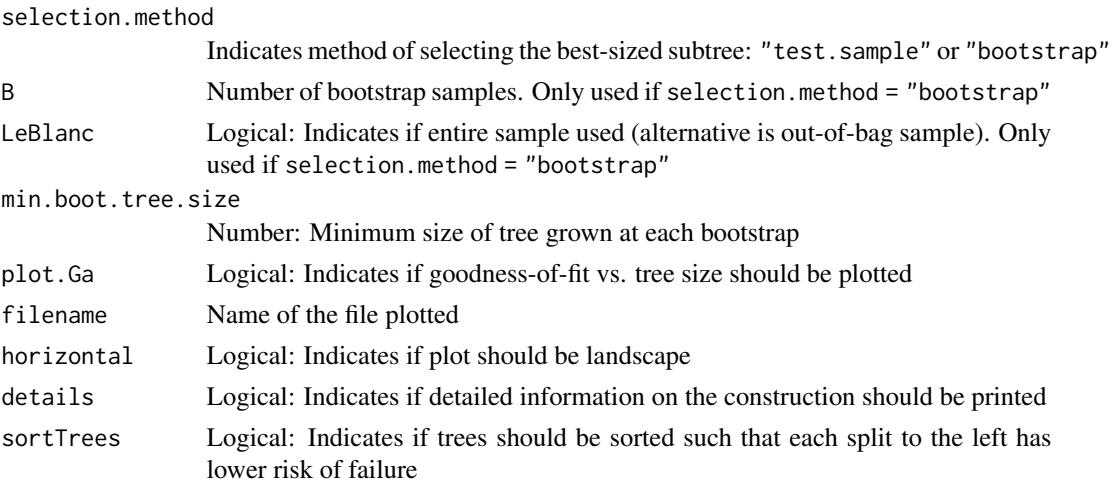

#### Details

Marginal and frailty models are the two main ways to analyze correlated failure times. Let  $X_{ij}$ represent the covariate vector for the  $j$ th member in the  $i$ th cluster.

The marginal model uses the Cox (1972) proportional hazards model:

$$
\lambda_{ij}(t|X_{ij}) = \lambda_0(t) \exp(\beta \cdot I(X_{ij} \le c))
$$

where  $\lambda_0(t)$  is an unspecified baseline hazard function and  $I(\cdot)$  is the indicator function. The gamma frailty model uses the proportional hazards model:

$$
\lambda_{ij}(t|X_{ij}, w_i) = \lambda_0(t) \exp(\beta \cdot I(X_{ij} \le c)) w_i
$$

where  $\lambda_0(t)$  is an unspecified baseline hazard function,  $I(\cdot)$  is the indicator function, and  $w_i$  is the frailty term for the ith cluster.

The exponential frailty model uses the proportional hazards model:

$$
\lambda_{ij}(t|X_{ij}, w_i) = \exp(\beta_0 + \beta_1 \cdot I(X_{ij} \le c))w_i
$$

where  $I(\cdot)$  is the indicator function and  $w_i$  is the frailty term for the *i*th cluster.

For the marginal model, a robust logrank statistic is calculated for each covariate  $X$  and possible cutpoint c. The estimate of the score function and likelihood of  $\beta$  can be obtained assuming independence. However, the variance-covariance structure adjusts for the dependence using a sandwichtype estimator. The best split is the one with the largest robust logrank statistic.

For the frailty models, a score test statistic is calculated from the maximum integrated log likelihood for each covariate  $X$  and possible cutpoint  $c$ . The frailty term must follow some known positive distribution; one common choice is  $w_i \sim \Gamma(1/\nu, 1/\nu)$  where  $\nu$  represents an unknown variance. Note, the exponential frailty model replaces the baseline hazard function with a constant, yielding different score test statistics and typically computationally faster splits. The best split is the one with the largest score test statistic.

Stratified model grows a tree by minimizing the within-strata variation. This method should be used with care because the tree will not split on variables with a fixed value within each stratum. The independence model ignores the dependence and uses the logrank statistic as the splitting rule.

For continuous variables with many distinct cutpoints, the number of cutpoints considered can be reduced to percentiles. Using percentiles increases efficiency at the expense of less accuracy.

Growing the initial tree is done by splitting nodes (as described above) reiteratively until the maximum depth of the tree is reached or a small number of observations remain at terminal node. However, as the final tree model can be any subtree of the initial tree, the number of subtrees can become massive. A goodness-of-fit with an added penalty for the number of internal nodes is used to prune the trees (i.e. reduce the number of subtrees considered). The best-sized tree is selected by the largest goodness-of-fit with the added penalty using either the test sample or bootstrap samples.

#### Value

tree0 The initial tree. Tree listed as constparty object prunining.info Trees pruned and considered in the best tree selection best.tree.size The best tree size based on the penalty used best.tree.structure The best tree structure based on the penalty used. Tree listed as constparty object

Note, the constparty object requires a constant fit from each terminal node. Thus, the predict and plot functions ignore the dependence, so users are recommended to fit their own model when making predictions (see example)

#### Warning

Error messages in the gamma frailty models sometimes occur when using the bootstrap method. Increasing minsplit may help fix these errors. The exponential frailty model can have problems for large, extremely unbalanced designs. Currently weights can only be applied to marginal and gamma frailty models.

#### **Note**

Code may take awhile to implement large datasets. To decrease computation time, user should use test sample (selection.method = "test.sample"). User can also split continuous variables based on percentiles (distinct = FALSE) at the expense of slightly less accuracy. Gamma frailty models are more computationally intensive

#### Author(s)

Xiaogang Su, Peter Calhoun, and Juanjuan Fan

#### References

Calhoun P., Su X., Nunn M., Fan J. (2018) Constructing Multivariate Survival Trees: The MST Package for R. *Journal of Statistical Software*, 83(12), 1–21.

Cox D.R. (1972) Regression models and life-tables (with discussion). *Journal of the Royal Statistical Society Series B*, 34(2), 187–220.

Fan J., Su X., Levine R., Nunn M., LeBlanc M. (2006) Trees for Correlated Survival Data by Goodness of Split, With Applications to Tooth Prognosis. *Journal of American Statistical Association*, 101(475), 959–967.

6 MST MST NEWSFILM STREET IN STREET IN STREET IN STREET IN STREET IN STREET IN STREET IN STREET IN STREET IN ST

#### <span id="page-6-0"></span>rmultime 7

Fan J., Nunn M., Su X. (2009) Multivariate exponential survival trees and their application to tooth prognosis. *Computational Statistics and Data Analysis*, 53(4), 1110–1121.

Su X., Fan J. (2004) Multivariate Survival Trees: A Maximum Likelihood Approach Based on Frailty Models. *Biometrics*, 60(1), 93–99.

#### See Also

rpart

#### Examples

```
set.seed(186117)
data <- rmultime(N = 200, K = 4, beta = c(-1, 0.8, 0.8, 0, 0), cutoff = c(0.5, 0.3, 0, 0),
    model = "marginal.multivariate.exponential", rho = 0.65)$dat
test \le - rmultime(N = 100, K = 4, beta = c(-1, 0.8, 0.8, 0, 0), cutoff = c(0.5, 0.3, 0, 0),
   model = "marginal.multivariate.exponential", rho = 0.65)$dat
#Construct Multivariate Survival Tree:
fit <- MST(formula = Surv(time, status) ~ x1 + x2 + x3 + x4 | id, data, test,
   method = "marginal", minsplit = 100, minevents = 20, selection.method = "test.sample")
(tree_final <- getTree(fit, 4))
plot(tree_final)
#Fit a model from the final tree
data$term_nodes <- as.factor(predict(tree_final, newdata = data, type = 'node'))
cosh(Surv(time, status) \sim term\_nodes + cluster(id), data = data)
```
rmultime *Random Multivariate Survival Data*

#### Description

Generates multivariate survival data

#### Usage

```
rmultime(N = 100, K = 4, beta = c(-1, 2, 1, 0, 0), cutoff = c(0.5, 0.5, 0, 0),
 digits = 1, icensor = 1, model = c("gamma.fraility", "log.normal.fraility","marginal.multivariate.exponential", "marginal.nonabsolutely.continuous",
 "nonPH.weibull"), v = 1, rho = 0.65, a = 1.5, lambda = 0.1)
```
#### Arguments

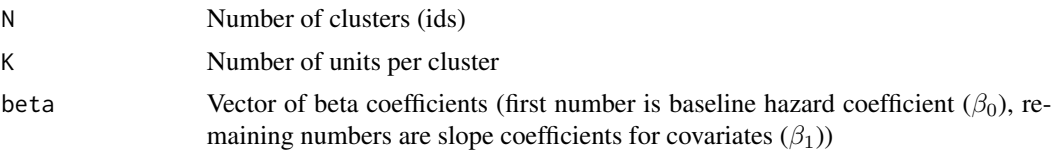

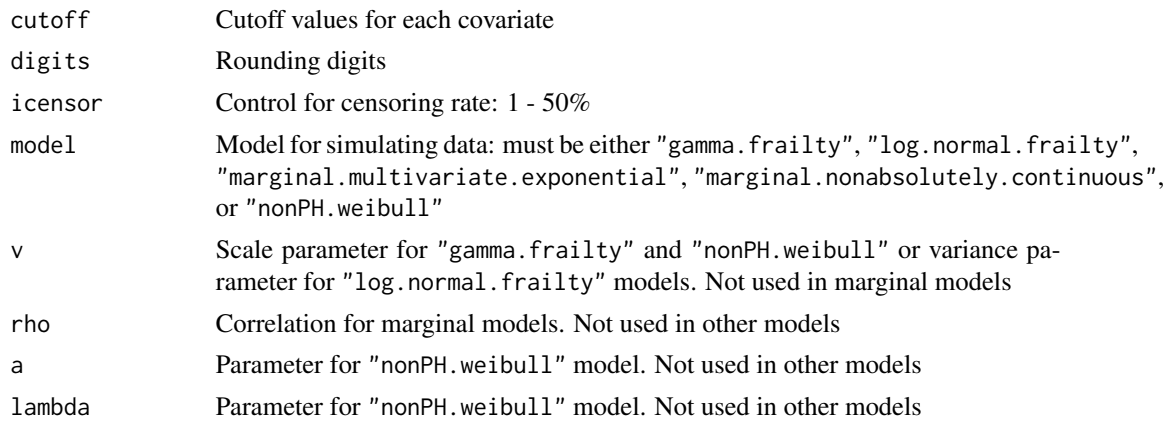

#### Details

This function generates multivariate survival data. Letting  $i = 1, ..., N$  number of clusters,  $j =$ 1, ..., K number of units per cluster, and  $X_{ij}$  be a candidate covariate, the following multivariate survival models can be used:

gamma.frailty:  $\lambda_{ij}(t) = \exp(\beta_0 + \beta_1 \cdot I(X_{ij} \le c))w_i$  with  $w_i \sim \Gamma(1/v, 1/v)$ log.normal.frailty:  $\lambda_{ij}(t) = \exp(\beta_0 + \beta_1 \cdot I(X_{ij} \le c) + w_i)$  with  $w_i \sim N(0, v)$ marginal.multivariate.exponential:  $\lambda_{ij}(t) = \exp(\beta_0 + \beta_1 \cdot I(X_{ij} \le c))$  absolutely continuous marginal.nonabsolutely.continuous:  $\lambda_{ij}(t) = \exp(\beta_0 + \beta_1 \cdot I(X_{ij} \le c))$  not absolutely continuous nonPH.weibull:  $\lambda_{ij}(t) = \lambda_0(t) \exp(\beta_0 + \beta_1 \cdot I(X_{ij} \le c))w_i$  with  $w_i \sim \Gamma(1/v, 1/v)$  and  $\lambda_0(t) = \alpha \lambda t^{\alpha - 1}$ 

The user specifies the coefficients ( $\beta_0$  and  $\beta_1$ ), the cutoff values, the censoring rate, and the model with the respective parameters.

#### Value

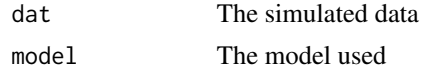

#### Author(s)

Xiaogang Su, Peter Calhoun, Juanjuan Fan

#### References

Fan J., Nunn M., Su X. (2009) Multivariate exponential survival trees and their application to tooth prognosis. *Computational Statistics and Data Analysis*, 53(4), 1110–1121.

Su X., Fan J., Wang A., Johnson M. (2006) On Simulating Multivariate Failure Times. *International Journal of Applied Mathematics & Statistics*, 5, 8–18

#### See Also

genSurv, complex.surv.dat.sim, survsim

#### <span id="page-8-0"></span>Teeth 9

#### Examples

```
randMarginalExp <- rmultime(N = 200, K = 4, beta = c(-1, 2, 2, 0, 0), cutoff = c(0.5, 0.5, 0, 0),
    digits = 1, icensor = 1, model = "marginal.multivariate.exponential", rho = .65)$dat
randFrailtyGamma <- rmultime(N = 200, K = 4, beta = c(-1, 1, 3, 0), cutoff = c(0.4, 0.6, 0),
    digits = 1, icensor = 1, model = "gamma.frailty", v = 1)$dat
```
Teeth *Tooth Loss Data*

#### **Description**

Survival of teeth with various predictors.

#### Usage

data("Teeth")

#### Format

A data frame with 65,890 teeth on the following 56 variables.

x1 numeric. *mobil* Mobility score (on a scale 0–5).

x2 numeric. *bleed* Bleeding on Probing (percentage).

x3 numeric. *plaque* Plaque Score (percentage).

x4 numeric. *pocket\_mean* Periodontal Probing Depth (tooth-level mean).

x5 numeric. *pocket\_max* Periodontal Probing Depth (tooth-level mean).

x6 numeric. *cal\_mean* Clinical Attachment Level (tooth-level mean).

x7 numeric. *cal\_max* Clinical Attachment Level (tooth-level max).

x8 numeric. *fgm\_mean* Free Gingival Margin (tooth-level mean).

x9 numeric. *fgm\_max* Free Gingival Margin (tooth-level max).

x10 numeric. *mg* Mucogingival Defect.

x11 numeric. *filled* Filled Surfaces.

x12 numeric. *decay\_new* Decayed Surfaces – new.

x13 numeric. *decay\_recur* Decayed Surfaces – recurrent.

x14 numeric. *dfs* Decayed and Filled Surfaces.

x15 factor. *crown* Crown.

x16 factor. *endo* Endodontic Therapy.

x17 factor. *implant* Tooth Implant.

x18 factor. *pontic* Bridge Pontic.

x19 factor. *missing\_tooth* Missing Tooth.

x20 factor. *filled\_tooth* Filled Tooth.

- x21 factor. *decayed\_tooth* Decayed Tooth.
- x22 factor. *furc\_max* Furcation Involvement for Molars.
- x23 numeric. *bleed\_ave* Bleeding on Probing (mean percentage).
- x24 numeric. *plaque\_ave* Plaque Index (mean percentage).
- x25 numeric. *pocket\_mean\_ave* Periodontal Probing Depth (mean of tooth mean).
- x26 numeric. *pocket\_max\_ave* Periodontal Probing Depth (mean of tooth max).
- x27 numeric. *cal\_mean\_ave* Clinical Attachment Level (mean of tooth mean).
- x28 numeric. *cal\_max\_ave* Clinical Attachment Level (mean of tooth max).
- x29 numeric. *fgm\_mean\_ave* Free Gingival Margin (mean of tooth max).
- x30 numeric. *fgm\_max\_ave* Free Gingival Margin (mean of tooth max).
- x31 numeric. *mg\_ave* Mucogingival Defect (mean).
- x32 numeric. *filled\_sum* Filled Surfaces (total).
- x33 numeric. *filled\_ave* Filled Surfaces (mean).
- x34 numeric. *decay\_new\_sum* New Decayed Surfaces (total).
- x35 numeric. *decay\_new\_ave* New Decayed Surfaces (mean).
- x36 numeric. *decay\_recur\_sum* Recurrent Decayed Surfaces (total).
- x37 numeric. *decay\_recur\_ave* Recurrent Decayed Surfaces (mean).
- x38 numeric. *dfs\_sum* Decayed and Filled Surfaces (total).
- x39 numeric. *dfs\_ave* Decayed and Filled Surfaces (mean).
- x40 numeric. *filled\_tooth\_sum* Number of Filled Teeth.
- x41 numeric. *filled\_tooth\_ave* Percentage of Filled Teeth.
- x42 numeric. *decayed\_tooth\_sum* Number of Decayed Teeth.
- x43 numeric. *decayed\_tooth\_ave* Percentage of Decayed Teeth.
- x44 numeric. *missing\_tooth\_sum* Number of Missing Teeth.
- x45 numeric. *missing\_tooth\_ave* Percentage of Missing Teeth.
- x46 numeric. *total\_tooth* Number of Teeth.
- x47 numeric. *dft* Number of Decayed and Filled Teeth.
- x48 numeric. *baseline\_age* Patient Age at Baseline (years).
- x49 factor. *gender* Gender.
- x50 factor. *diabetes* Diabetes Mellitus.
- x51 factor. *tobacco\_ever* Tobacco Use.
- molar logical. Molar.
- id numeric. Patient ID.
- tooth numeric. Tooth ID.
- event numeric. Tooth Loss Status.
- 
- 
- 

- 
- time numeric. Follow Up Time.

#### Teeth 11

### Details

Patients were treated at the Creighton University School of Dentistry from August 2007 to March 2013. This is a subset of the original data.

The goal is to estimate the survival time of teeth (molars or non-molars) using 51 predictors (22 tooth-level factors (x1–x22) and 29 patient-level factors (x23–x51)).

#### Examples

data(Teeth)

## <span id="page-11-0"></span>Index

```
∗ Correlated
    MST, 4
    rmultime, 7
∗ Multivariate
    MST, 4
    rmultime, 7
∗ Simulation
    rmultime, 7
∗ Survival
    MST, 4
    rmultime, 7
∗ Trees
    MST, 4
∗ datasets
    Teeth, 9
as.numeric.factor (MST-package), 2
bootstrap.grow.prune (MST-package), 2
bootstrap.size (MST-package), 2
de (MST-package), 2
getTree, 3
gr0 (MST-package), 2
grow.MST (MST-package), 2
is.odd (MST-package), 2
listIntoParty (MST-package), 2
listIntoTree (MST-package), 2
loglik0 (MST-package), 2
MST, 3, 4
MST-package, 2
MST.plot (MST-package), 2
obtain.btree (MST-package), 2
ordinalizeFunc (MST-package), 2
partition.MST (MST-package), 2
```

```
power.set (MST-package), 2
prune.size (MST-package), 2
```
#### rmultime, [7](#page-6-0)

```
send.down (MST-package), 2
sortTree (MST-package), 2
splitting.stat.MST1 (MST), 4
splitting.stat.MST2 (MST), 4
splitting.stat.MST3 (MST), 4
splitting.stat.MST4 (MST), 4
```

```
Teeth, 9
```